## **Clinical Non-RN / KP Learn Online Training Modules Access Log-in**

- 1. A Student NUID number will be created for you upon clearance from Employee Health Services. **You must have completed all Modules in advance to starting your rotation with Kaiser**. Please note that Health Connect is only granted by the on-site manager and not Student Placement.
- 2. All information is required for new and returning students each calendar year. Accessing the KP Learn Instructions are noted below:

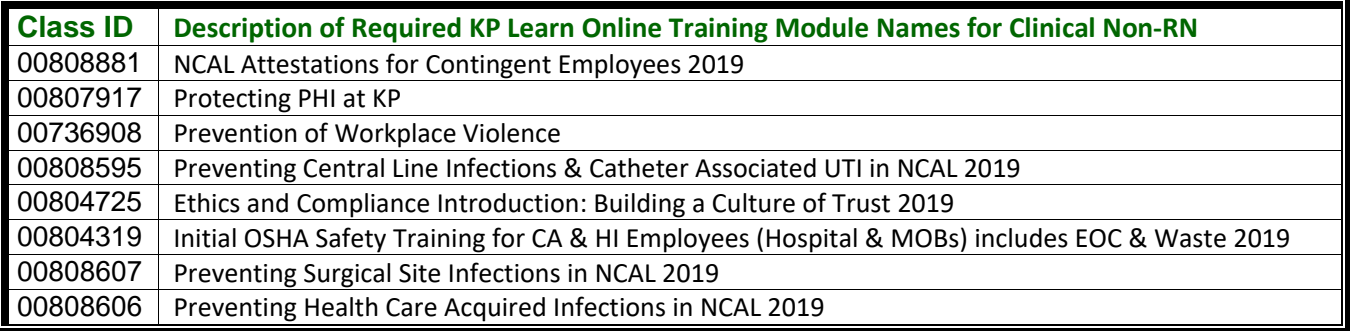

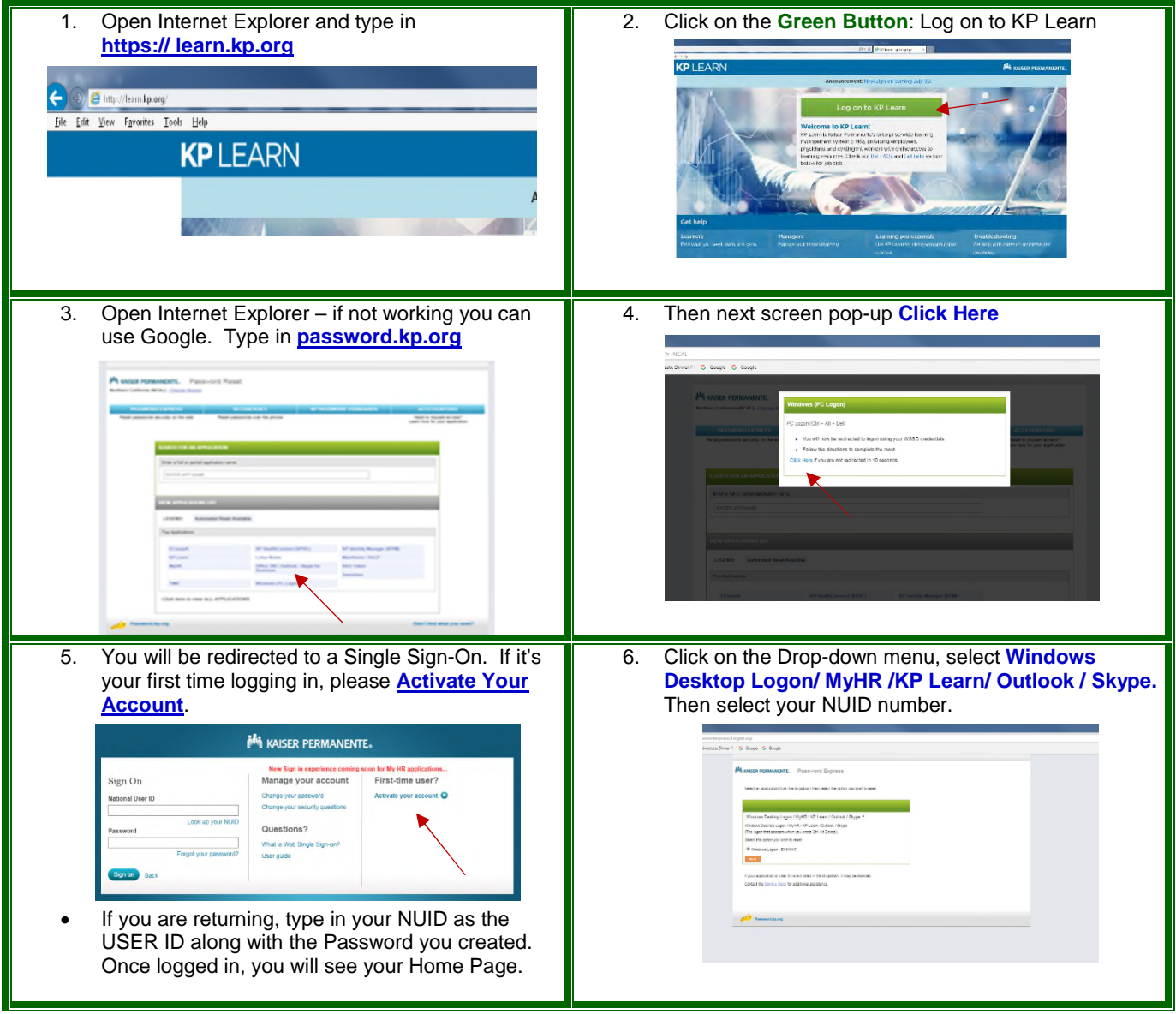

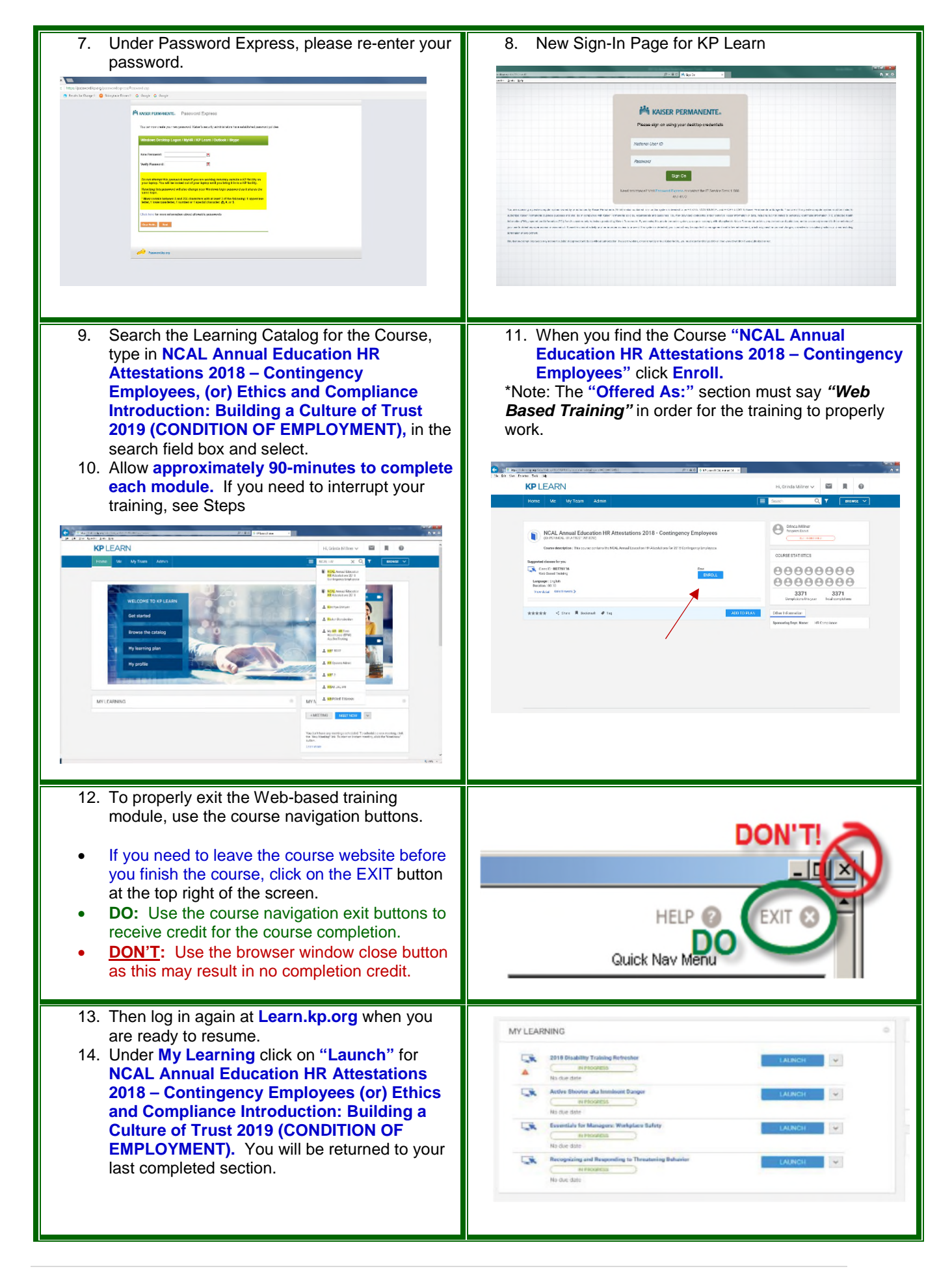

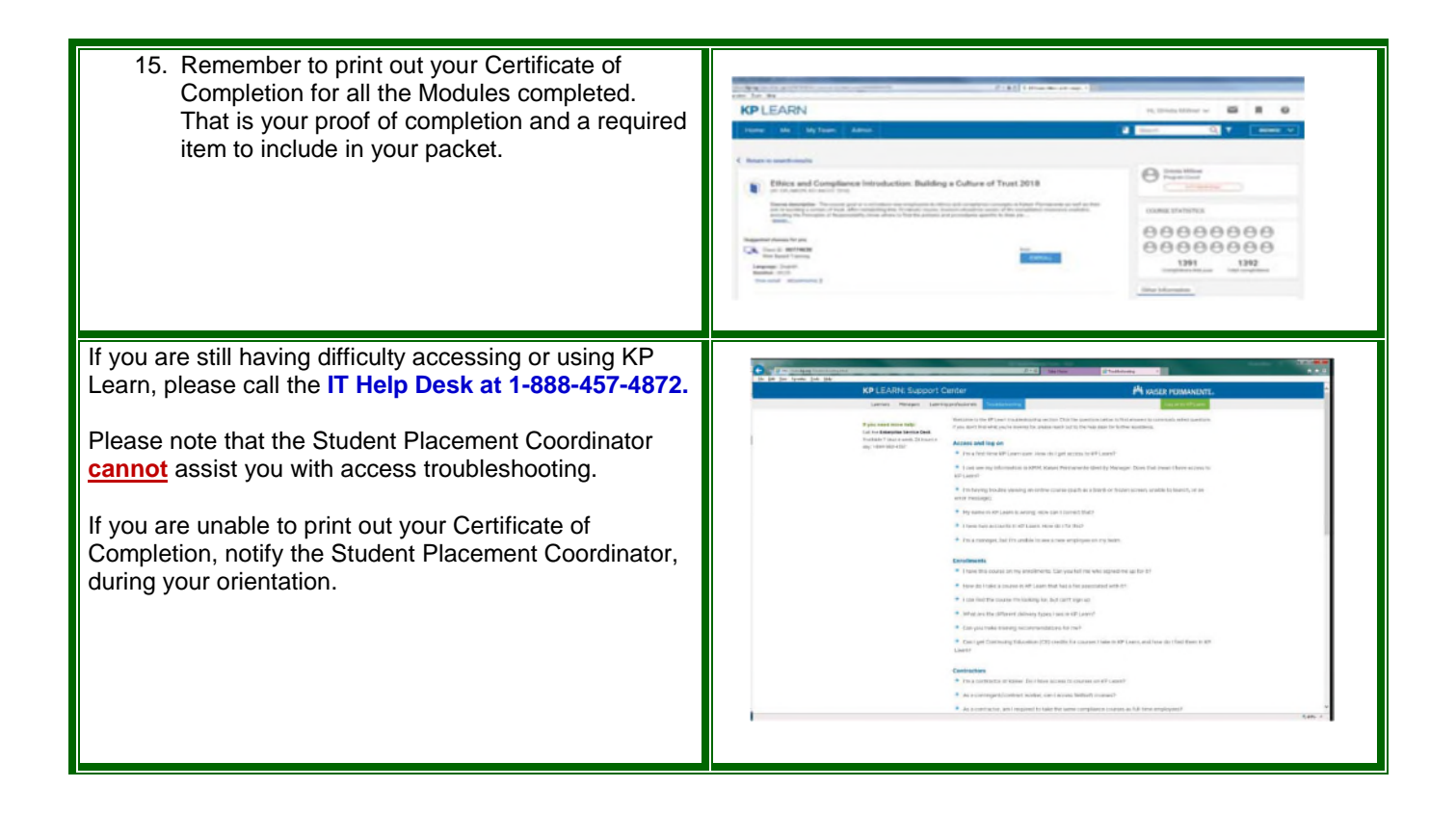